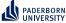

# Scaling Machine Learning on Knowledge Graphs

#### Keynote at EGC 2023

Axel Ngonga

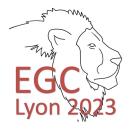

January 18, 2023

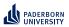

# Introduction

Disclaimer

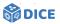

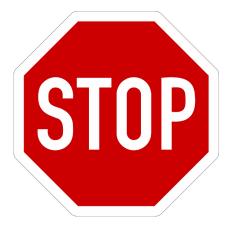

#### ► Very incomplete

Assumes familiarity with description logics

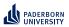

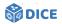

### Section 1

## Motivation

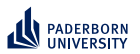

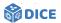

Example

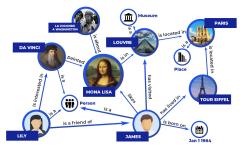

- $E^+ = \{Louvre, TourEiffel\}$
- ►  $E^- = \{Lily, James\}$

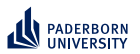

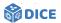

Example

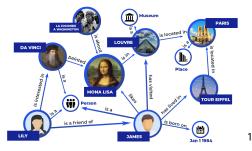

- $E^+ = \{Louvre, TourEiffel\}$
- ►  $E^- = \{Lily, James\}$
- ▶  $\mathcal{H} = \{\exists isLocatedIn.Place, \exists isLocatedIn.{Paris}\}$

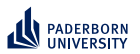

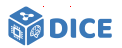

Example

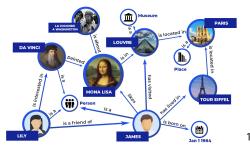

- ►  $E^+ = \{Louvre, TourEiffel\}$
- ▶  $E^- = \{Lily, James\}$
- ▶  $\mathcal{H} = \{\exists isLocatedIn.Place, \exists isLocatedIn.{Paris}\}$

#### Pros and Cons

- Pro: explainable, exploits background knowledge
- ► Contra: slow :-(

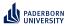

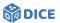

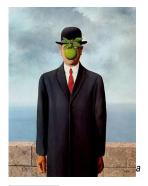

<sup>a</sup>https://www. flickr.com/photos/ willwm/2065975725

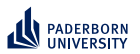

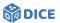

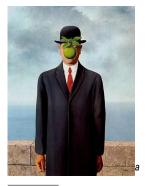

<sup>a</sup>https://www. flickr.com/photos/ willwm/2065975725

► What is 3+3?

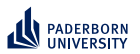

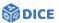

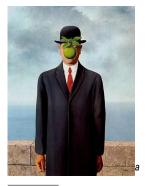

<sup>a</sup>https://www. flickr.com/photos/ willwm/2065975725

- ► What is 3+3?
- ► Square root of 4?

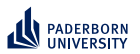

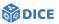

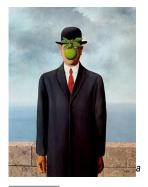

<sup>a</sup>https://www. flickr.com/photos/ willwm/2065975725

- ► What is 3+3?
- ► Square root of 4?
- ► What's the capital of France?

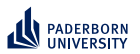

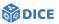

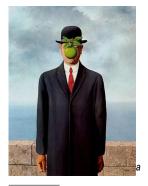

<sup>a</sup>https://www. flickr.com/photos/ willwm/2065975725

- ► What is 3+3?
- ► Square root of 4?
- ► What's the capital of France?
- ► Close your eyes.

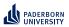

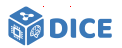

#### How does the brain form thoughts?

- System 1 [Kahneman, 2011]
  - Intuitive responses
  - Time-efficient
  - Unconscious

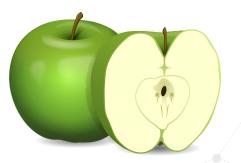

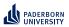

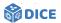

#### How does the brain form thoughts?

- System 1 [Kahneman, 2011]
  - Intuitive responses
  - Time-efficient
  - Unconscious
- ► System 2
  - Logical responses
  - Resource-intensive
  - Conscious

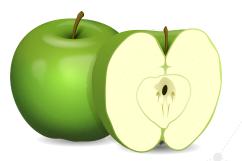

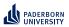

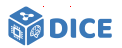

#### How does the brain form thoughts?

- System 1 [Kahneman, 2011]
  - Intuitive responses
  - Time-efficient
  - Unconscious
- ► System 2
  - Logical responses
  - Resource-intensive
  - Conscious
- ► Both trainable and configurable

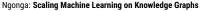

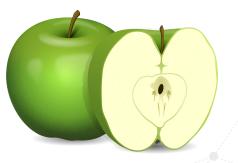

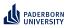

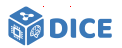

#### How does the brain form thoughts?

#### In a nutshell

- Multiple representations seem to be beneficial for rapid cognition
- ► Can they help improve the runtime of class expression learning?
- System 1 [Kahneman, 2011]
  - Intuitive responses
  - Time-efficient
  - Unconscious
- System 2
  - Logical responses
  - Resource-intensive
  - Conscious
- Both trainable and configurable

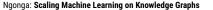

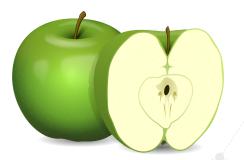

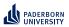

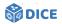

### Section 2

### **Class Expression Learning**

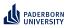

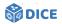

#### Formal definition

- Supervised learning with background knowledge (adapted from [Lehmann and Hitzler, 2010])
- ► Given:
  - Formal logic  $\mathcal{L}$ , e.g.  $\mathcal{ALC}$
  - ► Background knowledge in form of knowledge base  $\mathcal{K} = \langle \mathcal{T}, \mathcal{A} \rangle$
  - Set of positive examples  $E^+ \subseteq N_I$
  - Set of negative examples  $E^- \subseteq N_I$

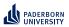

Class Expression Learning Formal definition

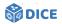

### Supervised learning with background knowledge (adapted from [Lehmann and Hitzler, 2010])

- ► Given:
  - Formal logic  $\mathcal{L}$ , e.g.  $\mathcal{ALC}$
  - ► Background knowledge in form of knowledge base  $\mathcal{K} = \langle \mathcal{T}, \mathcal{A} \rangle$
  - Set of positive examples  $E^+ \subseteq N_I$
  - Set of negative examples  $E^- \subseteq N_I$
- Goal: Find at least one hypothesis  $H \in \mathcal{H}$  with
  - 1. *H* is a class expression in  $\mathcal{L}$ , and (ideally)
  - 2.  $\forall e^+ \in E^+ : \mathcal{K} \models H(e^+)$
  - 3.  $\forall e^- \in E^- : \mathcal{K} \not\models H(e^-)$

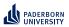

Class Expression Learning Formal definition

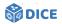

### Supervised learning with background knowledge (adapted from [Lehmann and Hitzler, 2010])

- ► Given:
  - Formal logic  $\mathcal{L}$ , e.g.  $\mathcal{ALC}$
  - ► Background knowledge in form of knowledge base  $\mathcal{K} = \langle \mathcal{T}, \mathcal{A} \rangle$
  - Set of positive examples  $E^+ \subseteq N_I$
  - Set of negative examples  $E^- \subseteq N_I$
- Goal: Find at least one hypothesis  $H \in \mathcal{H}$  with
  - 1. *H* is a class expression in  $\mathcal{L}$ , and (ideally)
  - 2.  $\forall e^+ \in E^+ : \mathcal{K} \models H(e^+)$
  - 3.  $\forall e^- \in E^- : \mathcal{K} \not\models H(e^-)$
- ► Practically, aim to find  $H \in \underset{C \in \mathcal{L}}{argmax} Q(C)$  [Heindorf et al., 2022]

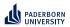

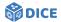

#### **Common Approach**

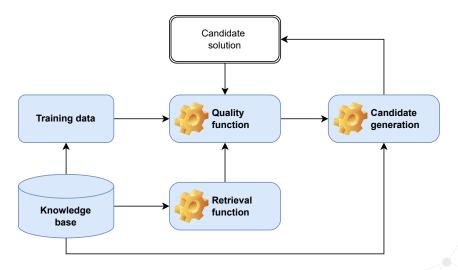

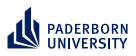

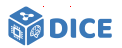

**Example:**  $\mathcal{L} = \mathcal{ALC}$ 

- ► Let *C* and *D* be *ALC* concepts
- Let  $r \in N_R$  be a role
- Then, the following are ALC concepts [Schmidt-Schauß and Smolka, 1991]

| Syntax        | Semantics                                                                                                 |
|---------------|----------------------------------------------------------------------------------------------------|
| Т             | $\Delta^{\mathcal{I}}$                                                                                    |
| $\perp$       | Ø                                                                                                    |
| $C \in N_C$   | $\mathcal{C}^\mathcal{I} \subseteq \Delta^\mathcal{I}$                                                    |
| $\neg C$      | $\Delta^{\mathcal{I}} ackslash \mathcal{C}^{\mathcal{I}}$                                                 |
| $C \sqcap D$  | $\mathcal{C}^\mathcal{I} \cap \mathcal{D}^\mathcal{I}$                                                    |
| $C \sqcup D$  | $\mathcal{C}^\mathcal{I} \cup \mathcal{D}^\mathcal{I}$                                                    |
| ∃r.C          | $\{x \in \Delta^{\mathcal{I}} : \exists y \in C^{\mathcal{I}} \text{ with } (x, y) \in r^{\mathcal{I}}\}$ |
| ∀ <b>r</b> .C | $\{x\in\Delta^{\mathcal{I}}:(x,y)\in r^{\mathcal{I}} ightarrow y\in\mathcal{C}^{\mathcal{I}}\}$           |

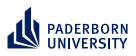

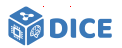

#### **Example: Refinement Operator**

- ▶ Let  $(S, \sqsubseteq)$  be a space with a quasi-ordering
- ► A top-down refinement operator  $\rho : S \to 2^S$  is a mapping with  $\rho(x) \sqsubseteq x$  [Lehmann and Hitzler, 2010]

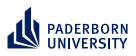

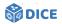

#### Example: Refinement Operator

- ► Let  $(S, \sqsubseteq)$  be a space with a quasi-ordering
- ► A top-down refinement operator  $\rho : S \to 2^S$  is a mapping with  $\rho(x) \sqsubseteq x$  [Lehmann and Hitzler, 2010]

#### Example

- $\blacktriangleright$  Let S be the set of all concepts in our language  $\mathcal{L} = \mathcal{EL}$
- The following operator  $\rho$  is a top-down refinement operator

$$\blacktriangleright \rho(C) = \begin{cases} C \\ N_C \cup \{ \exists r_j . \rho(C_i) \} & \text{if } C = \top \\ \rho(D) & \text{if } D \sqsubseteq C \\ C \sqcap D & \text{with } D \in N_C \\ C \sqcap \exists r . \rho(D) & \text{with } D \in N_C \end{cases}$$

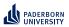

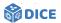

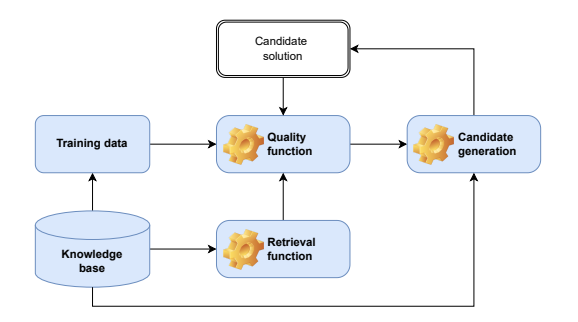

Retrieval is expensive

Ngonga: Scaling Machine Learning on Knowledge Graphs

11/66

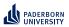

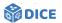

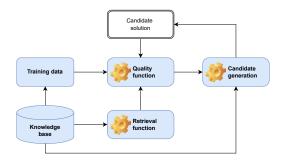

- ► Retrieval is expensive ⇒ Exploit SPARQL
- Quality functions are often myopic

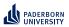

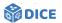

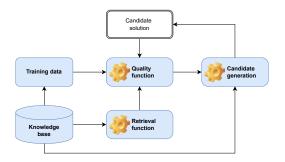

- ► Retrieval is expensive ⇒ Exploit SPARQL
- ► Quality functions are often myopic ⇒ Exploit embeddings
- Candidate generation is expensive

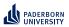

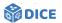

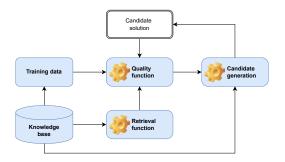

- ► Retrieval is expensive ⇒ Exploit SPARQL
- ► Quality functions are often myopic ⇒ Exploit embeddings
- ► Candidate generation is expensive ⇒ Exploit priming

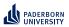

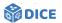

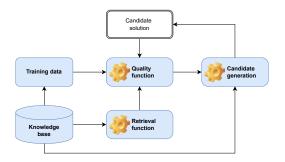

- ► Retrieval is expensive ⇒ Exploit SPARQL
- ► Quality functions are often myopic ⇒ Exploit embeddings
- ► Candidate generation is expensive ⇒ Exploit priming
- Search space is large

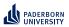

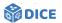

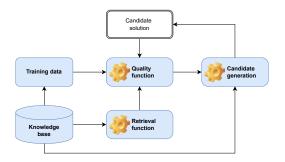

- ► Retrieval is expensive ⇒ Exploit SPARQL
- ► Quality functions are often myopic ⇒ Exploit embeddings
- ► Candidate generation is expensive ⇒ Exploit priming
- ► Search space is large ⇒ Prune by length

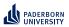

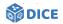

### Section 3

### **Representing Concepts as SPARQL**

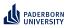

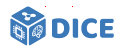

- ► Assume closed world and fully materialized knowledge graph
- Retrieval in ALC can be realized by representing concepts as SPARQL queries [Bin et al., 2016]

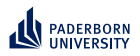

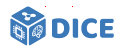

#### From $\mathcal{ALC}$ to SPARQL

- Assume closed world and fully materialized knowledge graph
- Retrieval in ALC can be realized by representing concepts as SPARQL queries [Bin et al., 2016]

Class Expression Graph Pattern  $p = \tau(C_i, ?var)$ 

 $A \in N_C$  ?var rdf:type A.

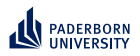

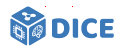

- Assume closed world and fully materialized knowledge graph
- Retrieval in ALC can be realized by representing concepts as SPARQL queries [Bin et al., 2016]

| Class Expression        | Graph Pattern $\mathfrak{p} = 	au(C_i, ?var)$                                                 |
|-------------------------|-----------------------------------------------------------------------------------------------|
| $A \in N_C$<br>$\neg C$ | ?var rdf:type A.<br>{?var ?p ?o} UNION {?s ?p ?var}.<br>FILTER NOT EXISTS $\{\tau(C, ?var)\}$ |

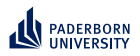

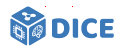

- Assume closed world and fully materialized knowledge graph
- Retrieval in ALC can be realized by representing concepts as SPARQL queries [Bin et al., 2016]

| Class Expression               | Graph Pattern $\mathfrak{p} = 	au(C_i, ?var)$                                        |
|--------------------------------|--------------------------------------------------------------------------------------|
| $A \in N_C$<br>$\neg C$        | <pre>?var rdf:type A. {?var ?p ?o} UNION {?s ?p ?var}.</pre>                         |
| $C_1 \sqcap \ldots \sqcap C_n$ | FILTER NOT EXISTS $\{\tau(C, ?var)\}$<br>$\{\tau(C_1, ?var) \dots \tau(C_n, ?var)\}$ |

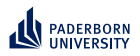

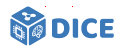

- Assume closed world and fully materialized knowledge graph
- Retrieval in ALC can be realized by representing concepts as SPARQL queries [Bin et al., 2016]

| Class Expression               | Graph Pattern $\mathfrak{p} = 	au(\mathcal{C}_i, 2 	extsf{var})$            |
|--------------------------------|-----------------------------------------------------------------------------|
| $A \in N_{C}$                  | ?var rdf:type A.                                                            |
| $\neg \mathcal{L}$             | {?var ?p ?o} UNION {?s ?p ?var}.<br>FILTER NOT EXISTS { $	au(C, ?var)$ }    |
| $C_1 \sqcap \ldots \sqcap C_n$ | $\{\tau(C_1, 2 \operatorname{var}) \dots \tau(C_n, 2 \operatorname{var})\}$ |
| $C_1 \sqcup \ldots \sqcup C_n$ | $\{	au(C_1, 2 	ext{var})\}$ UNION UNION $\{	au(C_n, 2 	ext{var})\}$         |

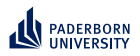

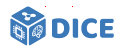

- Assume closed world and fully materialized knowledge graph
- Retrieval in ALC can be realized by representing concepts as SPARQL queries [Bin et al., 2016]

| Class Expression                                                            | Graph Pattern $\mathfrak{p} = 	au(\mathcal{C}_i, ?\texttt{var})$                                                                                                   |
|-----------------------------------------------------------------------------|----------------------------------------------------------------------------------------------------|
| $A \in N_C$<br>$\neg C$                                                     | ?var rdf:type A.<br>{?var ?p ?o} UNION {?s ?p ?var}.<br>FILTER NOT EXISTS { $\tau(C, ?var)$ }                                                                      |
| $C_1 \sqcap \ldots \sqcap C_n$ $C_1 \sqcup \ldots \sqcup C_n$ $\exists r.C$ | $ \{\tau(C_1, ?var) \dots \tau(C_n, ?var)\} $<br>$ \{\tau(C_1, ?var)\} \text{ UNION } \dots \text{ UNION } \{\tau(C_n, ?var)\} $<br>$ \{?var r ?s. \tau(C, ?s)\} $ |

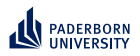

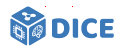

#### From $\mathcal{ALC}$ to SPARQL

- Assume closed world and fully materialized knowledge graph
- Retrieval in ALC can be realized by representing concepts as SPARQL queries [Bin et al., 2016]

| Class Expression               | Graph Pattern $\mathfrak{p} = 	au(\mathcal{C}_i, ?\texttt{var})$    |
|--------------------------------|---------------------------------------------------------------------|
| $A \in N_C$                    | ?var rdf:type A.                                                    |
| $\neg C$                       | {?var ?p ?o} UNION {?s ?p ?var}.                                    |
|                                | FILTER NOT EXISTS $\{	au({\sf C}, ? {\sf var})\}$                   |
| $C_1 \sqcap \ldots \sqcap C_n$ | $\{\tau(C_1, 2 \text{var}) \dots \tau(C_n, 2 \text{var})\}$         |
| $C_1 \sqcup \ldots \sqcup C_n$ | $\{	au(C_1, 2 	ext{var})\}$ UNION UNION $\{	au(C_n, 2 	ext{var})\}$ |
| ∃ <i>r</i> .C                  | {?var r ?s. $\tau$ (C,?s)}                                          |
| ∀ <i>r</i> .C                  | { ?var r ?s0.                                                       |
|                                | { SELECT ?var (count(?s1) AS ?cnt1)                                 |
|                                | WHERE { ?var r ?s1. $\tau$ ( $C$ , ?s1)}                            |
|                                | GROUP BY ?var }                                                     |
|                                | { SELECT ?var (count(?s2) AS ?cnt2)                                 |
|                                | WHERE { ?var r ?s2 .}                                               |
|                                | GROUP BY ?var }                                                     |
|                                | FILTER ( ?cnt1 = ?cnt2 ) }                                          |

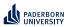

### Representing Concepts as SPARQL Storage Solutions

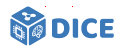

- Important difference are indexing data structures
- ► Typical indexes include
  - Resource index, e.g., a hash table
  - ► Triple index, e.g., a B<sup>+</sup> tree

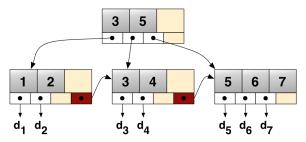

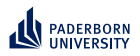

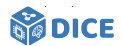

TENTRIS: Idea

#### Idea [Bigerl et al., 2020]

- Exploit tensor representation to accelerate guerying
- Devise data structure to accommodate rapid guerying

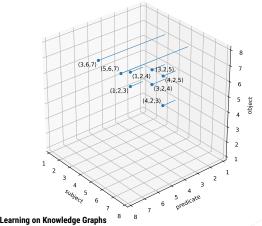

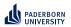

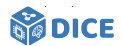

From RDF to Tensors

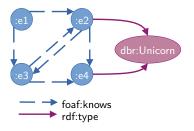

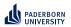

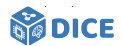

From RDF to Tensors

| :e1<br>dbr:Unicorn | term        | id(term) |
|--------------------|-------------|----------|
|                    | :e1         | 1        |
| foaf:knows         | foaf:knows  | 2        |
| > rdf:type         | :e2         | 3        |
|                    | :e3         | 4        |
|                    | :e4         | 5        |
|                    | rdf:type    | 6        |
|                    | dbr:Unicorn | 7        |
|                    | unbound     | 8        |

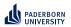

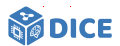

From RDF to Tensors

| :e1<br>:e3 |       | e2<br>e4 | dbr:Ui | nicorn |   |   | term        | id(term) |
|------------|-------|----------|--------|--------|---|---|-------------|----------|
|            |       | _        |        |        |   |   | :e1         | 1        |
|            |       | f:knows  |        |        |   |   | foaf:knows  | 2        |
|            | rdf:  | type     |        |        |   |   | :e2         | 3        |
|            |       |          |        |        |   |   | :e3         | 4        |
|            |       | id(n)    | id(a)  |        |   |   | :e4         | 5        |
|            | id(s) | id(p)    | id(o)  |        |   |   | rdf:type    | 6        |
|            | 1     | 2        | 3      |        |   |   | dbr:Unicorn | 7        |
|            | 1     | 2        | 4      |        |   |   | unbound     | 8        |
|            | 3     | 2        | 4      |        |   | / |             |          |
|            | 3     | 2        | 5      |        |   |   |             |          |
|            | 4     | 2        | 3      |        | - |   |             |          |
|            | 4     | 2        | 5      |        |   |   |             |          |
|            | 3     | 6        | 7      |        |   |   |             |          |
|            | 5     | 6        | 7      |        |   |   |             |          |

Ngonga: Scaling Machine Learning on Knowledge Graphs

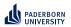

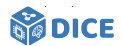

From RDF to Tensors

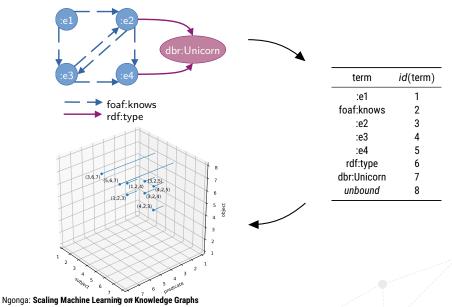

16/66

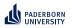

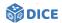

**TENTRIS: Data Model** 

• Consider order-*n* tensors  $T : \mathbf{K} = \mathbf{K}_1 \times \cdots \times \mathbf{K}_n \rightarrow V$ 

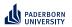

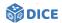

**TENTRIS: Data Model** 

- Consider order-*n* tensors  $T : \mathbf{K} = \mathbf{K}_1 \times \cdots \times \mathbf{K}_n \rightarrow V$ 
  - ►  $\mathbf{K}_1 = \cdots = \mathbf{K}_n \subset \mathbb{N}$

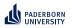

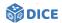

**TENTRIS: Data Model** 

- Consider order-*n* tensors  $T : \mathbf{K} = \mathbf{K}_1 \times \cdots \times \mathbf{K}_n \rightarrow V$ 
  - $\blacktriangleright \ \mathbf{K}_1 = \cdots = \mathbf{K}_n \subset \mathbb{N}$
  - $\blacktriangleright \ \ \mathbb B$  or  $\mathbb N$  as co-domain

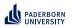

#### Representing Concepts as SPARQL TENTRIS: Data Model

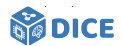

• Consider order-*n* tensors  $T : \mathbf{K} = \mathbf{K}_1 \times \cdots \times \mathbf{K}_n \rightarrow V$ 

- $\blacktriangleright \ \textbf{K}_1 = \dots = \textbf{K}_n \subset \mathbb{N}$
- $\blacktriangleright \ \ \mathbb B$  or  $\mathbb N$  as co-domain
- ▶  $\mathbf{k} \in \mathbf{K}$  is a key with key parts  $\langle \mathbf{k}_1, \dots, \mathbf{k}_n \rangle$
- Values v in a tensor are accessed in array style, e.g.,  $T[\mathbf{k}] = v$

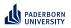

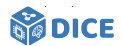

**TENTRIS: Data Model** 

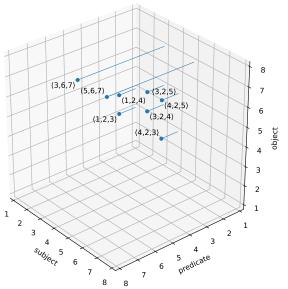

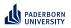

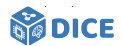

**TENTRIS: Data Model** 

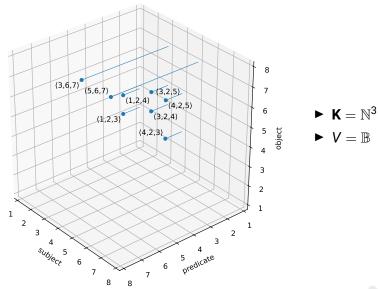

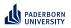

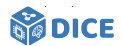

►  $\mathbf{K} = \mathbb{N}^3$ 

 $\blacktriangleright$  V =  $\mathbb{B}$ 

► T[(3, 6, 7)] = 1

 $\blacktriangleright T[\langle 3, 6, 3 \rangle] = 0$ 

**TENTRIS: Data Model** 

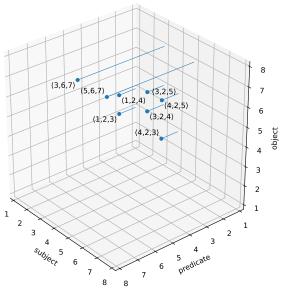

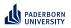

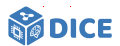

**TENTRIS: Data Model** 

Slicing selects portion of T, e.g.,  $T^{(1)} := T[1, 2, :]$  is order-1 tensor

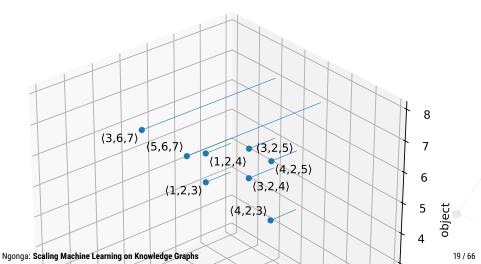

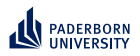

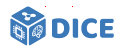

#### TENTRIS: Data Model

- Slicing selects portion of T, e.g.,  $T^{(1)} := T[1, 2, :]$  is order-1 tensor
- ► For our example, *T*[1, 2, :] = [0, 0, 1, 1, 0, 0, 0, 0]

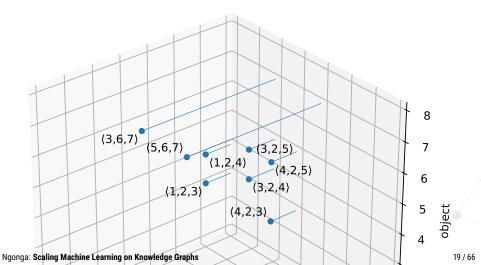

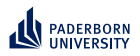

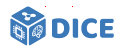

#### TENTRIS: Data Model

- Slicing selects portion of T, e.g.,  $T^{(1)} := T[1, 2, :]$  is order-1 tensor
- ► For our example, *T*[1, 2, :] = [0, 0, 1, 1, 0, 0, 0, 0]
- Slices can be joined via Einstein summation [Barr, 1989]

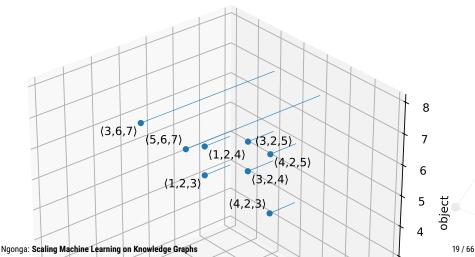

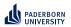

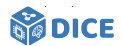

#### **TENTRIS-Einstein Summation**

1 SELECT ?f WHERE {
2 :el foaf:knows ?f.
3 ?f foaf:knows ?u.
4 ?u rdf:type dbr:Unicorn
5 }

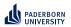

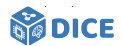

**TENTRIS-Einstein Summation** 

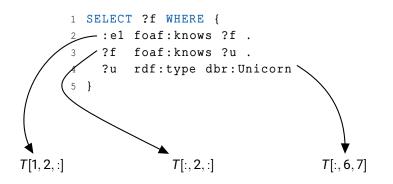

Ngonga: Scaling Machine Learning on Knowledge Graphs

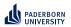

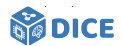

**TENTRIS**-Einstein Summation

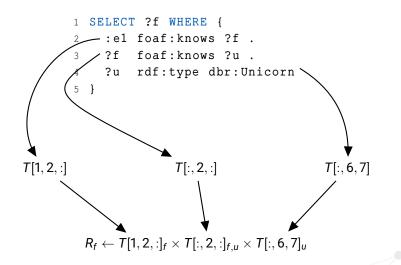

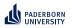

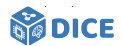

TENTRIS: Querying

► Triple pattern is mapped to

$$\mathbf{k}_i^{(Q)} := \left\{ \begin{array}{ll} :, & ext{if } Q_i \in U, \\ id(Q_i), & ext{otherwise.} \end{array} 
ight.$$

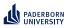

### Representing Concepts as SPARQL TENTRIS: Querying

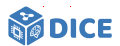

► Triple pattern is mapped to

$$\mathbf{k}_i^{(Q)} := \left\{ \begin{array}{ll} :, & ext{if } Q_i \in U, \\ id(Q_i), & ext{otherwise.} \end{array} 
ight.$$

• BGP 
$$B = \{B^{(1)}, ..., B^{(r)}\}$$
 is given by

$$T'_{\langle l \in U \rangle} \leftarrow \bigvee_{i} T[\mathbf{k}^{\mathcal{B}^{(i)}}]_{\langle l \in \mathcal{B}^{(i)} | l \in U \rangle}$$

Ngonga: Scaling Machine Learning on Knowledge Graphs

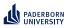

### **Representing Concepts as SPARQL** TENTRIS: Querying

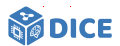

► Triple pattern is mapped to

$$\mathbf{k}_i^{(Q)} := \left\{ \begin{array}{ll} :, & ext{if } Q_i \in U, \\ id(Q_i), & ext{otherwise.} \end{array} 
ight.$$

• BGP 
$$B = \{B^{(1)}, ..., B^{(r)}\}$$
 is given by

$$T'_{\langle l \in U \rangle} \leftarrow \bigvee_{i} T[\mathbf{k}^{B^{(i)}}]_{\langle l \in B^{(i)} | l \in U \rangle}$$

• The projection  $\Pi_{U'}(B(g))$  with  $U' \subseteq U$  is given by

$$T''_{\langle l \in U' \rangle} \leftarrow \bigotimes_{i} T[\mathbf{k}^{B^{(i)}}]_{\langle l \in B^{(i)} | l \in U \rangle}$$

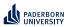

### Representing Concepts as SPARQL TENTRIS: Hypertrie

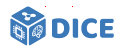

- Query for any tensor slice efficiently
- Allow for efficient querying

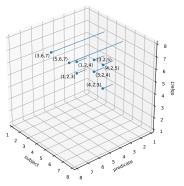

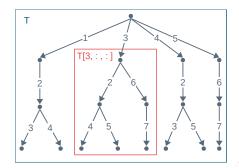

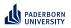

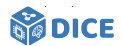

**TENTRIS: Hypertrie** 

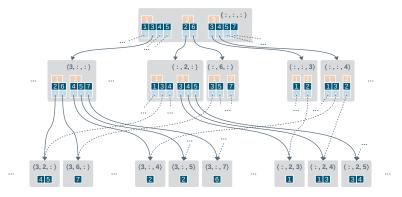

- Query for any tensor slice efficiently
- Storage bound is reduced from O(d! ⋅ d ⋅ z(h)) for all collation orders to O(2<sup>d-1</sup> ⋅ d ⋅ z(h))

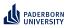

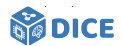

**TENTRIS: Hypertrie** 

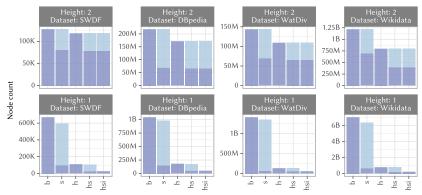

- Hypertrie topology seems sparse
- Compression to improve space, loading and query times [Bigerl et al., 2022]

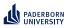

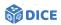

#### **TENTRIS: Compressed Hypertrie**

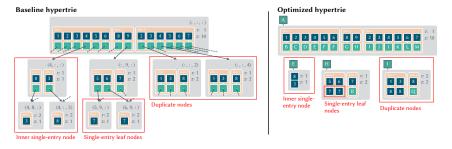

#### Compress data based on local and global node topology

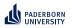

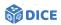

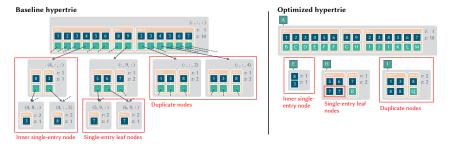

- Compress data based on local and global node topology
- ► 3 compression approaches
  - 1. Remove duplicates via hashing (global)

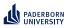

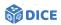

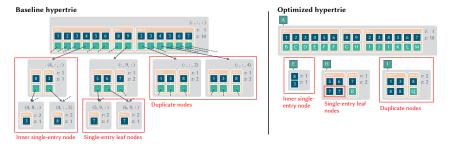

- Compress data based on local and global node topology
- ► 3 compression approaches
  - 1. Remove duplicates via hashing (global)
  - 2. Single-entry inner nodes (local) store sub-hypertries directly

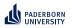

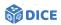

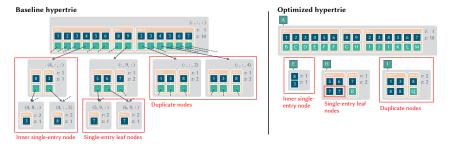

- Compress data based on local and global node topology
- ► 3 compression approaches
  - 1. Remove duplicates via hashing (global)
  - 2. Single-entry inner nodes (local) store sub-hypertries directly
  - 3. Single-entry leaf nodes are eliminated via in-place storage (local)

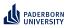

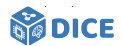

- Comparison with state-of-the-art approaches
- ► Hardware: AMD EPYC 7742, 1 TB RAM and 2×3 TB NVMe SSDs
- Datasets: Between 372K (SWDF) and 5.5B triples (WikiData)

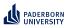

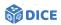

- Comparison with state-of-the-art approaches
- ► Hardware: AMD EPYC 7742, 1 TB RAM and 2×3 TB NVMe SSDs
- Datasets: Between 372K (SWDF) and 5.5B triples (WikiData)

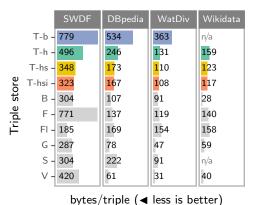

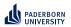

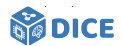

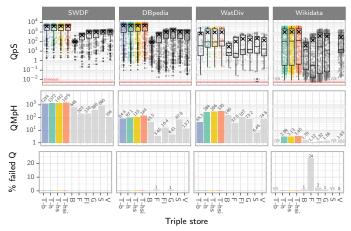

- Better runtimes on all datasets
- Can operate on very large datasets (no time-outs)

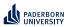

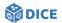

#### **TENTRIS: Carcinogenesis**

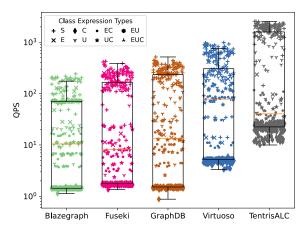

- ► Comparison on supervised machine learning tasks in *ALC*
- Better runtimes on all datasets considered

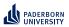

#### Learning problem Challenges

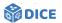

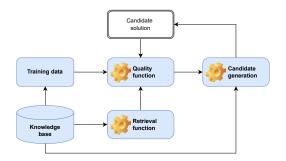

- ✓ Retrieval is expensive  $\Rightarrow$  Exploit SPARQL
- Quality functions are often myopic

Ngonga: Scaling Machine Learning on Knowledge Graphs

29/66

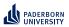

### Learning problem Challenges

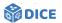

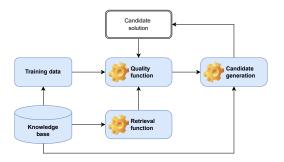

- ✓ Retrieval is expensive  $\Rightarrow$  Exploit SPARQL
- ► Quality functions are often myopic ⇒ Exploit embeddings
- ► Candidate generation is expensive ⇒ Exploit priming
- ► Search space is large ⇒ Prune by length

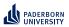

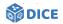

# Section 4

# **Improving Quality Functions**

Ngonga: Scaling Machine Learning on Knowledge Graphs

30/66

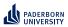

# Improving Quality Functions Refinement Operators

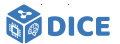

- ► Implement informed search in space S of all concepts with partial ordering ⊑
- Refinement operator  $\rho : S \to 2^S$  with
  - $\forall x \in \rho(s) : x \sqsubseteq s \text{ (downward)}$
  - $\forall x \in \rho(s) : s \sqsubseteq x \text{ (upward)}$

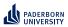

# Improving Quality Functions Refinement Operators

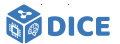

- ► Implement informed search in space S of all concepts with partial ordering ⊑
- Refinement operator  $\rho : S \to 2^S$  with

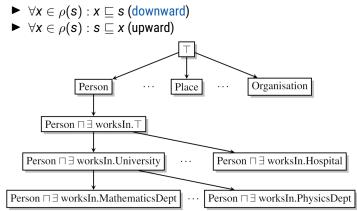

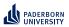

Improving Quality Functions Quality Functions – OCEL

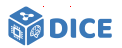

- ► Let *R*(*C*) be the set of instances of *C*
- ► Let *C*′ be the parent concept of *C* in the search tree

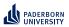

Improving Quality Functions Quality Functions – OCEL

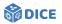

- ► Let *R*(*C*) be the set of instances of *C*
- ► Let *C*′ be the parent concept of *C* in the search tree
- ► Accuracy and accuracy gain of a concept C are defined as

$$\operatorname{acc}(\mathcal{C}) = 1 - rac{|\mathcal{E}^+ \setminus \mathcal{R}(\mathcal{C})| + |\mathcal{R}(\mathcal{C}) \cap \mathcal{E}^-|}{|\mathcal{E}|}$$
 $\operatorname{acc\_gain}(\mathcal{C}) = \operatorname{acc}(\mathcal{C}) - \operatorname{acc}(\mathcal{C}')$ 

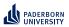

Improving Quality Functions Quality Functions – OCEL

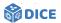

- ► Let *R*(*C*) be the set of instances of *C*
- ► Let *C*′ be the parent concept of *C* in the search tree
- ► Accuracy and accuracy gain of a concept C are defined as

$$\operatorname{acc}(\mathcal{C}) = 1 - rac{|E^+ \setminus R(\mathcal{C})| + |R(\mathcal{C}) \cap E^-|}{|E|}$$
 $\operatorname{acc\_gain}(\mathcal{C}) = \operatorname{acc}(\mathcal{C}) - \operatorname{acc}(\mathcal{C}')$ 

► The score is given by

$$\operatorname{score}(\mathcal{C}) = \operatorname{acc}(\mathcal{C}) + \alpha \cdot \operatorname{acc}_{\operatorname{gain}}(\mathcal{C}) - \beta \cdot |\mathcal{C}| \quad (\alpha, \beta \ge \mathbf{0}),$$

where  $\alpha = 0.5$  and  $\beta = 0.02$  are typical default values.

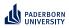

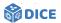

#### **Quality Functions – CELOE**

► Accuracy metric  $acc_c$  for CELOE:

$$\begin{aligned} \operatorname{acc}_{c}(C,t) &= \frac{1}{t+1} \cdot \left( t \cdot \frac{|E^{+} \cap R(C)|}{|E^{+}|} + \sqrt{\frac{|E^{+} \cap R(C)|}{|R(C)|}} \right) \\ \operatorname{acc\_gain}_{c}(C) &= \operatorname{acc}_{c}(C,t) - \operatorname{acc}_{c}(C',t) \end{aligned}$$

Ngonga: Scaling Machine Learning on Knowledge Graphs

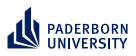

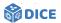

#### **Quality Functions – CELOE**

► Accuracy metric acc<sub>c</sub> for CELOE:

$$\operatorname{acc}_{c}(C,t) = \frac{1}{t+1} \cdot \left( t \cdot \frac{|E^{+} \cap R(C)|}{|E^{+}|} + \sqrt{\frac{|E^{+} \cap R(C)|}{|R(C)|}} \right)$$
$$\operatorname{acc\_gain}_{c}(C) = \operatorname{acc}_{c}(C,t) - \operatorname{acc}_{c}(C',t)$$

► score(C) =  $\operatorname{acc}_{c}(C, t) + \alpha \cdot \operatorname{acc}_{gain}_{c}(C) - \beta \cdot |C|$  ( $\alpha, \beta \ge 0$ ) where typical values are  $\alpha = 0.3$  and  $\beta = 0.05$ .

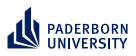

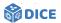

#### **Quality Functions – CELOE**

► Accuracy metric acc<sub>c</sub> for CELOE:

$$\operatorname{acc}_{c}(C,t) = \frac{1}{t+1} \cdot \left( t \cdot \frac{|E^{+} \cap R(C)|}{|E^{+}|} + \sqrt{\frac{|E^{+} \cap R(C)|}{|R(C)|}} \right)$$
$$\operatorname{acc\_gain}_{c}(C) = \operatorname{acc}_{c}(C,t) - \operatorname{acc}_{c}(C',t)$$

► score(C) =  $\operatorname{acc}_{c}(C, t) + \alpha \cdot \operatorname{acc}_{gain}_{c}(C) - \beta \cdot |C|$  ( $\alpha, \beta \ge 0$ ) where typical values are  $\alpha = 0.3$  and  $\beta = 0.05$ .

#### Problem: Myopia

Current metrics do not consider future accuracy of concepts

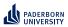

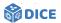

#### **Quality Functions – CELOE**

► Accuracy metric acc<sub>c</sub> for CELOE:

$$\operatorname{acc}_{c}(C,t) = \frac{1}{t+1} \cdot \left( t \cdot \frac{|E^{+} \cap R(C)|}{|E^{+}|} + \sqrt{\frac{|E^{+} \cap R(C)|}{|R(C)|}} \right)$$
$$\operatorname{acc\_gain}_{c}(C) = \operatorname{acc}_{c}(C,t) - \operatorname{acc}_{c}(C',t)$$

► score(C) = 
$$\operatorname{acc}_{c}(C, t) + \alpha \cdot \operatorname{acc}_{gain}_{c}(C) - \beta \cdot |C|$$
 ( $\alpha, \beta \ge 0$ )  
where typical values are  $\alpha = 0.3$  and  $\beta = 0.05$ .

#### Problem: Myopia

- Current metrics do not consider future accuracy of concepts
- Optimize for cumulative discounted future rewards [Demir and Ngonga Ngomo, 2021]

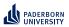

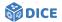

**Reinforcement Learning** 

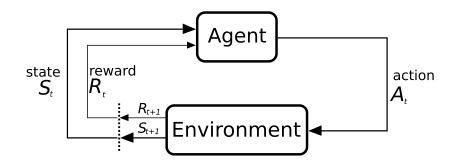

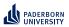

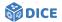

**Reinforcement Learning** 

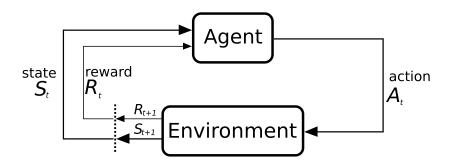

- $S_t = \text{Concept } C$   $R_t = \begin{cases} 1 & \text{if } \operatorname{acc}(C) = 1 \\ 0 & \text{else} \end{cases}$
- ► A<sub>t</sub> = Transition from concept C to some concept D

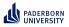

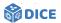

**Reinforcement Learning – Q Function** 

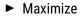

 $G_t = \sum_{i=0}^n \gamma^i R_{t+i}$ 

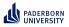

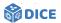

**Reinforcement Learning – Q Function** 

Maximize

$$G_t = \sum_{i=0}^n \gamma^i R_{t+i}$$

• Optimize state-action value function  $Q_{\pi} : S \times A \rightarrow \mathbb{R}$  with

$$Q_{\pi}(\mathbf{s}, \mathbf{a}) = \mathbb{E}_{\pi} \left[ G_t \mid S_t = \mathbf{s}, A_t = \mathbf{a} \right]$$

Ngonga: Scaling Machine Learning on Knowledge Graphs

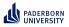

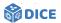

**Reinforcement Learning – Q Function** 

Maximize

$$G_t = \sum_{i=0}^n \gamma^i R_{t+i}$$

• Optimize state-action value function  $Q_{\pi} : S \times A \rightarrow \mathbb{R}$  with

$$Q_{\pi}(\mathbf{s}, \mathbf{a}) = \mathbb{E}_{\pi} \left[ G_t \mid S_t = \mathbf{s}, A_t = \mathbf{a} \right]$$

• Observation: Infinite number of states as search space is infinite

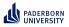

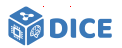

**Reinforcement Learning – Q Function** 

Maximize

$$G_t = \sum_{i=0}^n \gamma^i R_{t+i}$$

• Optimize state-action value function  $Q_{\pi} : S \times A \rightarrow \mathbb{R}$  with

$$Q_{\pi}(\mathbf{s}, \mathbf{a}) = \mathbb{E}_{\pi} \left[ G_t \mid S_t = \mathbf{s}, A_t = \mathbf{a} 
ight]$$

- Observation: Infinite number of states as search space is infinite
- ► Apply deep Q learning with target network [Mnih et al., 2015]

$$\mathcal{L}(\Theta_i) = \mathbb{E}_{(s,a,R,s') \sim U(\mathcal{D})} \left[ \left( R + \gamma \max_{\mathbf{a}' \in \mathcal{A}(\mathbf{s}')} Q(s',a';\Theta_i^-) - Q(s,a;\Theta_i) \right)^2 \right]$$

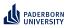

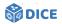

**Reinforcement Learning – DRILL** 

► Convolutional deep Q-Network with  $\Theta = [\omega, \mathbf{W}, \mathbf{H}]$ 

 $\varphi([\mathbf{s},\mathbf{s}',\mathbf{e}_{+},\mathbf{e}_{-}];\Theta) = \textit{ReLU}\Big(\textit{vec}(\textit{ReLU}[\Psi([\mathbf{s},\mathbf{s}',\mathbf{e}_{+},\mathbf{e}_{-}])*\omega])\cdot\mathbf{W}\Big)\cdot\mathbf{H}$ 

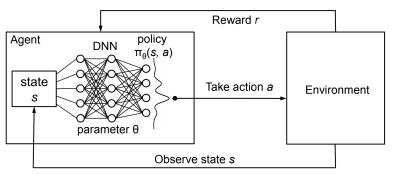

Source: [Mao et al., 2016]

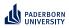

### Improving Quality Functions TransE

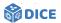

#### Assumptions

- Resources and properties are vectors
- If  $(s, p, o) \in E$ , then  $\vec{s} + \vec{p} = \vec{o}$

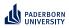

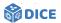

#### TransE

- Assumptions
  - Resources and properties are vectors
  - If  $(s, p, o) \in E$ , then  $\vec{s} + \vec{p} = \vec{o}$
- Translates to loss

$$L_{pos} = \sum_{(s,p,o)\in E} d(\vec{s}+\vec{p},\vec{o})$$

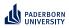

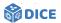

#### TransE

- Assumptions
  - Resources and properties are vectors
  - If  $(s, p, o) \in E$ , then  $\vec{s} + \vec{p} = \vec{o}$
- Translates to loss

$$L_{pos} = \sum_{(s,p,o)\in E} d(ec{s} + ec{p}, ec{o})$$

Problem: Loss function converges to trivial solution

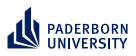

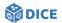

#### TransE

- Assumptions
  - Resources and properties are vectors
  - If  $(s, p, o) \in E$ , then  $\vec{s} + \vec{p} = \vec{o}$
- Translates to loss

$$L_{pos} = \sum_{(s,p,o) \in E} d(ec{s} + ec{p}, ec{o})$$

- Problem: Loss function converges to trivial solution
- Solution: Add negative information and margin  $\gamma \in \mathbb{R}^+$
- Loss is now

$$L = \sum_{(s,p,o)\in E} \sum_{(s',p,o')\in S'(s,p,o)} [\gamma + d(\vec{s} + \vec{p}, \vec{o}) - d(\vec{s'} + \vec{p}, \vec{o'})]_+$$

where

Ngonga: Scaling Machine Learning on Knowledge Graphs

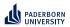

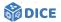

Quaternions:  $\mathbb{H}$ 

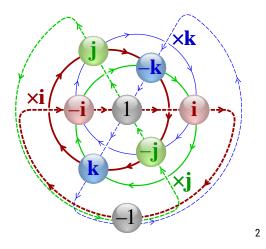

<sup>2</sup>https://en.wikipedia.org/wiki/Quaternion#/media/File: Cayley\_Q8\_quaternion\_multiplication\_graph.svg

Ngonga: Scaling Machine Learning on Knowledge Graphs

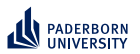

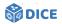

Quaternions:  $\mathbb{H}$ 

- ► Can define embeddings in this space: QMult [Demir et al., 2021]
  - ►  $\vec{s}, \vec{p}, \vec{o} \in \mathbb{H}^k$
  - Scoring function  $\varphi(s, p, o) = (\vec{s} \otimes \vec{p}) \cdot \vec{o}$ , where

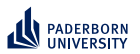

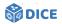

Quaternions:  $\mathbb{H}$ 

- ► Can define embeddings in this space: QMult [Demir et al., 2021]
  - ►  $\vec{s}, \vec{p}, \vec{o} \in \mathbb{H}^k$
  - Scoring function  $\varphi(s, p, o) = (\vec{s} \otimes \vec{p}) \cdot \vec{o}$ , where
    - $\otimes$  is the Hamiltonian product ( $\mathbb{H} \times \mathbb{H} \to \mathbb{H}$ )
    - is the quaternion inner product ( $\mathbb{H} \times \mathbb{H} \to \mathbb{R}$ )

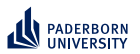

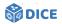

Quaternions:  $\mathbb{H}$ 

- ► Can define embeddings in this space: QMult [Demir et al., 2021]
  - ►  $\vec{s}, \vec{p}, \vec{o} \in \mathbb{H}^k$
  - Scoring function  $\varphi(s, p, o) = (\vec{s} \otimes \vec{p}) \cdot \vec{o}$ , where
    - $\otimes$  is the Hamiltonian product ( $\mathbb{H} \times \mathbb{H} \to \mathbb{H}$ )
    - is the quaternion inner product ( $\mathbb{H} \times \mathbb{H} \to \mathbb{R}$ )
  - ► Loss function over training data  $\Gamma$  with  $Y_{spo} \in \{-1, +1\}$  is given by  $\sum_{(s,p,o)\in\Gamma} \log(1 + \exp(-Y_{spo}\varphi(s,p,o)))$

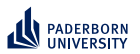

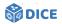

Quaternions:  $\mathbb H$ 

- ► Can define embeddings in this space: QMult [Demir et al., 2021]
  - ►  $\vec{s}, \vec{p}, \vec{o} \in \mathbb{H}^k$
  - Scoring function  $\varphi(s, p, o) = (\vec{s} \otimes \vec{p}) \cdot \vec{o}$ , where
    - $\otimes$  is the Hamiltonian product ( $\mathbb{H} \times \mathbb{H} \to \mathbb{H}$ )
    - is the quaternion inner product ( $\mathbb{H} \times \mathbb{H} \to \mathbb{R}$ )
  - ► Loss function over training data  $\Gamma$  with  $Y_{spo} \in \{-1, +1\}$  is given by  $\sum_{(s,p,o)\in\Gamma} \log(1 + \exp(-Y_{spo}\varphi(s,p,o)))$
- Similar construction for octonions

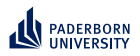

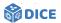

#### Unsupervised Learning – Training Data

- ► Follow refinement path at random
- ► Select concept C
- Set  $E^+ \subseteq R(C)$  and  $E^- \cap R(C) = \emptyset$

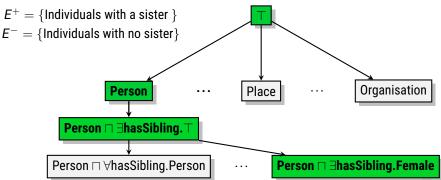

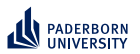

### Improving Quality Functions Evaluation

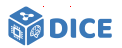

- Used Family und BioPax datasets
- ► Evaluation on 114 learning problems

| Approaches | F1            | Acc             | Runtime      | # Exp.                                |
|------------|---------------|-----------------|--------------|---------------------------------------|
| CELOE      | $.995\pm0.03$ | $.993 \pm 0.04$ | $7.5\pm1.1$  | $\textbf{33.5} \pm \textbf{129.3}$    |
| OCEL       | *             | $1.00\pm0.00$   | $11.0\pm1.4$ | $\textbf{2271.6} \pm \textbf{1269.2}$ |
| ELTL       | $.990\pm0.06$ | $.984 \pm 0.09$ | $8.1\pm1.6$  | *                                     |
| DRILL      | $1.00\pm0.00$ | $1.00\pm0.00$   | $1.1\pm0.5$  | $\textbf{9.88} \pm \textbf{38.5}$     |

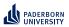

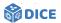

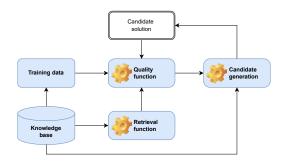

✓ Retrieval is expensive

Ngonga: Scaling Machine Learning on Knowledge Graphs

42/66

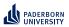

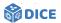

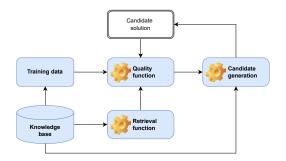

✓ Retrieval is expensive ⇒ Exploit SPARQL
 ✓ Quality functions are often myopic

Ngonga: Scaling Machine Learning on Knowledge Graphs

42/66

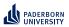

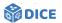

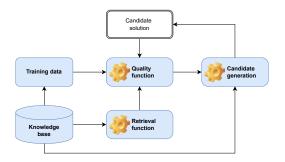

- ✓ Retrieval is expensive  $\Rightarrow$  Exploit SPARQL
- $\checkmark$  Quality functions are often myopic  $\Rightarrow$  Exploit embeddings
- Candidate generation is expensive

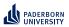

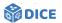

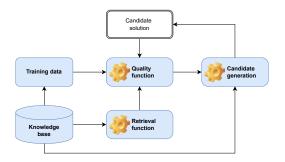

- ✓ Retrieval is expensive  $\Rightarrow$  Exploit SPARQL
- Quality functions are often myopic  $\Rightarrow$  Exploit embeddings
- ► Candidate generation is expensive ⇒ Exploit priming
- ► Search space is large ⇒ Prune by length

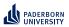

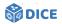

# Section 5

# Learning with Priming

Ngonga: Scaling Machine Learning on Knowledge Graphs

43/66

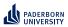

**Learning with Priming** 

**EVOLEARNER - Idea** 

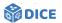

▶ Represent concepts as trees, e.g., (Female ⊔ Parent) □ ∃married.Male

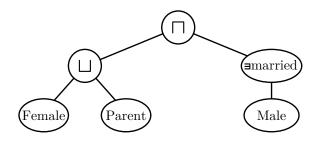

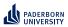

Learning with Priming

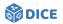

**EvoLearner – Idea** 

- ▶ Represent concepts as trees, e.g., (Female ⊔ Parent) □ ∃married.Male
- ► Learn in evolutionary fashion using genetic programming
- Exploit priming effect (remember the green apple)
- Intuition: An individual is an overlap several concepts [Heindorf et al., 2022]

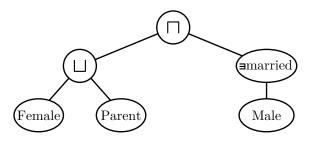

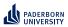

# Learning with Priming

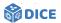

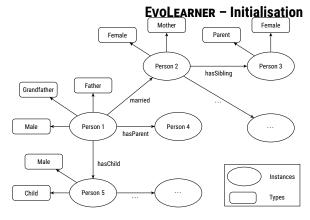

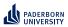

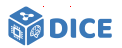

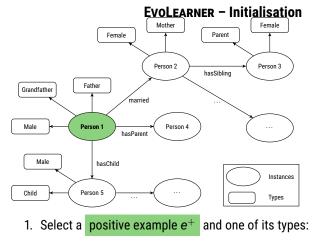

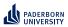

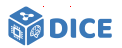

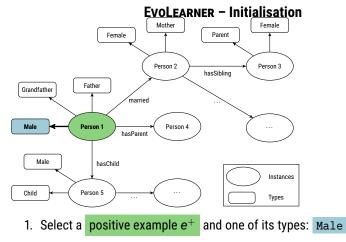

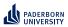

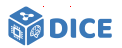

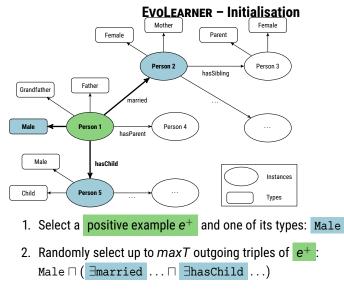

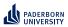

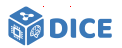

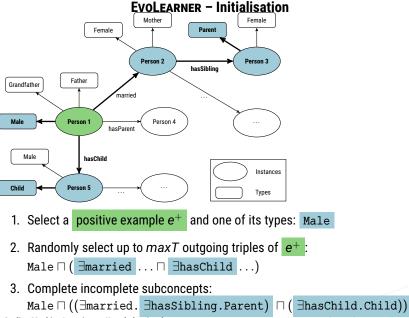

Ngonga: Scaling Machine Learning on Knowledge Graphs

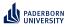

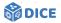

## **EvoLearner – Data Properties**

- Given a data property d from the knowledge base K and a set E of positive and negative examples
- We precompute up to k splits of the form  $d \leq \bar{v}_i$  per data property
- Splits are computed to maximize information gain:

$$IG(E,\bar{v}_i) = H(E) - H(E|\bar{v}_i) = H(E) - \left(\frac{|E_L|}{|E|}H(E_L) + \frac{|E_R|}{|E|}H(E_R)\right)$$

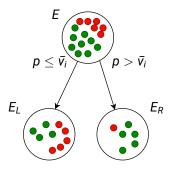

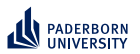

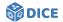

**Evolearner - Training** 

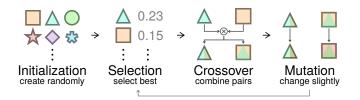

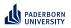

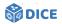

## **EVOLEARNER - Evaluation**

| Learn. Problem | EvoLearner<br>(ours)              | DL-Learner<br>(CELOE)             | DL-Learner<br>(OCEL)              | Aleph                             | SPaCEL                            |
|----------------|-----------------------------------|-----------------------------------|-----------------------------------|-----------------------------------|-----------------------------------|
| Carcinogenesis | $0.70\pm0.12$                     | $\textbf{0.71} \pm \textbf{0.01}$ | no results                        | $\textbf{0.46} \pm \textbf{0.12}$ | $\textbf{0.60} \pm \textbf{0.08}$ |
| Family         | $1.00\pm0.01$                     | $\textbf{0.98} \pm \textbf{0.05}$ | $\textbf{1.00} \pm \textbf{0.00}$ | _                                 | $\textbf{0.97} \pm \textbf{0.11}$ |
| Hepatitis      | $\textbf{0.79} \pm \textbf{0.08}$ | $\textbf{0.61} \pm \textbf{0.03}$ | no results                        | $\textbf{0.38} \pm \textbf{0.12}$ | no results                        |
| Lymphography   | $\textbf{0.84} \pm \textbf{0.09}$ | $\textbf{0.78} \pm \textbf{0.10}$ | $\textbf{0.85} \pm \textbf{0.10}$ | $\textbf{0.84} \pm \textbf{0.09}$ | $\textbf{0.75} \pm \textbf{0.13}$ |
| Mammographic   | $\textbf{0.81} \pm \textbf{0.06}$ | $\textbf{0.64} \pm \textbf{0.01}$ | $\textbf{0.78} \pm \textbf{0.08}$ | $\textbf{0.48} \pm \textbf{0.08}$ | $\textbf{0.64} \pm \textbf{0.06}$ |
| Mutagenesis    | $\textbf{1.00} \pm \textbf{0.00}$ | $\textbf{0.93} \pm \textbf{0.14}$ | timeout                           | $\textbf{0.43} \pm \textbf{0.47}$ | $\textbf{1.00} \pm \textbf{0.00}$ |
| NCTRER         | $\textbf{1.00} \pm \textbf{0.00}$ | $\textbf{0.74} \pm \textbf{0.01}$ | $\textbf{0.94} \pm \textbf{0.06}$ | $\textbf{0.71} \pm \textbf{0.18}$ | $\textbf{1.00} \pm \textbf{0.00}$ |
| Premier League | $\textbf{1.00} \pm \textbf{0.00}$ | $\textbf{0.99} \pm \textbf{0.04}$ | $\textbf{0.81} \pm \textbf{0.13}$ | $\textbf{0.94} \pm \textbf{0.11}$ | $\textbf{0.98} \pm \textbf{0.04}$ |
| Pyrimidine     | $\textbf{0.91} \pm \textbf{0.14}$ | $\textbf{0.84} \pm \textbf{0.15}$ | $\textbf{0.84} \pm \textbf{0.22}$ | $\textbf{0.90} \pm \textbf{0.32}$ | $\textbf{0.86} \pm \textbf{0.29}$ |

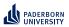

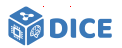

## **EVOLEARNER - Ablation Study**

| Learning Problem | EvoLearner<br>(ours)              | Without<br>Rand. Walk Init.       | Without<br>Data Properties        | Without<br>Both                   |
|------------------|-----------------------------------|-----------------------------------|-----------------------------------|-----------------------------------|
| Carcinogenesis   | $\textbf{0.70} \pm \textbf{0.12}$ | $\textbf{0.60} \pm \textbf{0.21}$ | $\textbf{0.63} \pm \textbf{0.13}$ | $\textbf{0.62}\pm\textbf{0.13}$   |
| Family           | $1.00\pm0.01$                     | $\textbf{0.87} \pm \textbf{0.13}$ | -                                 | $\textbf{0.86} \pm \textbf{0.14}$ |
| Hepatitis        | $\textbf{0.79} \pm \textbf{0.08}$ | $\textbf{0.67} \pm \textbf{0.15}$ | $\textbf{0.46} \pm \textbf{0.14}$ | $\textbf{0.47} \pm \textbf{0.13}$ |
| Lymphography     | $\textbf{0.84} \pm \textbf{0.09}$ | $\textbf{0.83} \pm \textbf{0.11}$ | -                                 | $\textbf{0.83} \pm \textbf{0.09}$ |
| Mammographic     | $\textbf{0.81} \pm \textbf{0.06}$ | $\textbf{0.78} \pm \textbf{0.08}$ | $\textbf{0.77} \pm \textbf{0.07}$ | $\textbf{0.75} \pm \textbf{0.06}$ |
| Mutagenesis      | $\textbf{1.00} \pm \textbf{0.00}$ | $\textbf{1.00} \pm \textbf{0.00}$ | $\textbf{0.44} \pm \textbf{0.48}$ | $\textbf{0.50} \pm \textbf{0.51}$ |
| NCTRER           | $1.00\pm0.00$                     | $\textbf{1.00} \pm \textbf{0.00}$ | $\textbf{0.74} \pm \textbf{0.05}$ | $\textbf{0.75} \pm \textbf{0.05}$ |
| Premier League   | $1.00\pm0.00$                     | $\textbf{0.98} \pm \textbf{0.04}$ | $\textbf{0.50} \pm \textbf{0.23}$ | $\textbf{0.50} \pm \textbf{0.22}$ |
| Pyrimidine       | $\textbf{0.91} \pm \textbf{0.14}$ | $\textbf{0.83} \pm \textbf{0.22}$ | $0.67\pm0.00$                     | $\textbf{0.67} \pm \textbf{0.00}$ |

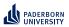

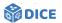

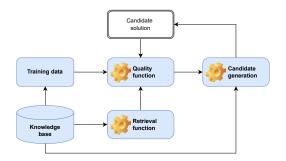

✓ Retrieval is expensive ⇒ Exploit SPARQL
 ✓ Quality functions are often myopic

Ngonga: Scaling Machine Learning on Knowledge Graphs

50/66

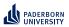

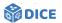

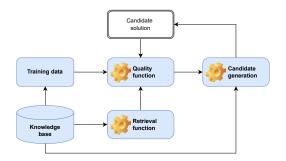

✓ Retrieval is expensive ⇒ Exploit SPARQL
 ✓ Quality functions are often myopic ⇒ Exploit embeddings
 ✓ Candidate generation is expensive

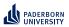

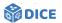

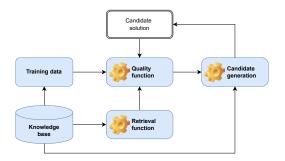

✓ Retrieval is expensive ⇒ Exploit SPARQL
 ✓ Quality functions are often myopic ⇒ Exploit embeddings
 ✓ Candidate generation is expensive ⇒ Exploit priming

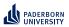

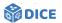

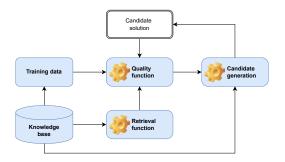

- ✓ Retrieval is expensive  $\Rightarrow$  Exploit SPARQL
- $\checkmark$  Candidate generation is expensive  $\Rightarrow$  Exploit priming
- Search space is large

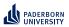

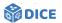

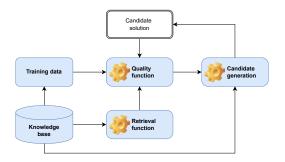

- ✓ Retrieval is expensive  $\Rightarrow$  Exploit SPARQL
- ✓ Quality functions are often myopic  $\Rightarrow$  Exploit embeddings
- $\checkmark$  Candidate generation is expensive  $\Rightarrow$  Exploit priming
- ► Search space is large ⇒ Prune by length

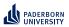

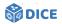

# Section 6

CLIP

Ngonga: Scaling Machine Learning on Knowledge Graphs

51/66

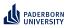

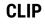

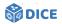

## Approach

- Idea: Prune horizontally by
- predicting target concept length and
- discarding longer refinements

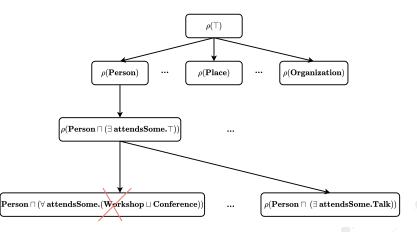

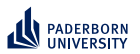

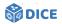

## **Concept Lengths**

Iength(A) = length(⊤) = length(⊥) = 1 (if A is an atomic concept)

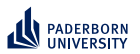

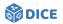

## **Concept Lengths**

- Iength(A) = length(⊤) = length(⊥) = 1 (if A is an atomic concept)
- $length(\neg C) = 1 + length(C)$ , for all concepts C

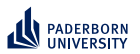

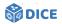

## **Concept Lengths**

- Iength(A) = length(⊤) = length(⊥) = 1 (if A is an atomic concept)
- $length(\neg C) = 1 + length(C)$ , for all concepts C
- ►  $length(\exists r.C) = length(\forall r.C) = 2 + length(C)$ , for all concepts C

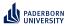

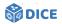

## **Concept Lengths**

- Iength(A) = length(⊤) = length(⊥) = 1 (if A is an atomic concept)
- $length(\neg C) = 1 + length(C)$ , for all concepts C
- ►  $length(\exists r.C) = length(\forall r.C) = 2 + length(C)$ , for all concepts C
- Iength(C ⊔ D) = length(C ⊓ D) = 1 + length(C) + length(D), for all concepts C and D.

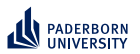

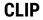

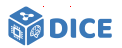

## **Concept Length Prediction**

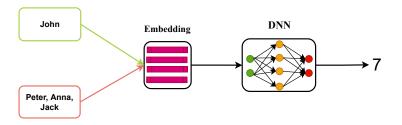

- ► Input: positive and negative examples
- Output: length of the target concept

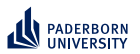

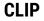

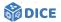

#### **Concept Learning**

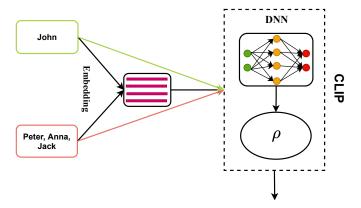

Male  $\square \exists$  hasParent.( $\exists$  hasChild.Female)

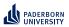

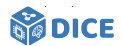

#### Training

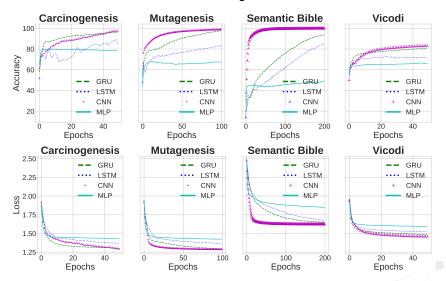

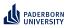

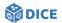

#### Validation

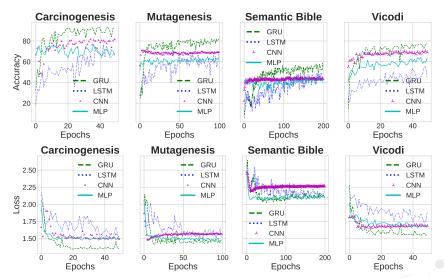

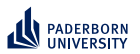

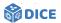

## **Network Architecture**

|                       |                     | Carcinogenesis Mutagenesis |                    |                    |                   | s           |                    |                    |                    |                   |
|-----------------------|---------------------|----------------------------|--------------------|--------------------|-------------------|-------------|--------------------|--------------------|--------------------|-------------------|
| Metric                | LSTM                | GRU                        | CNN                | MLP                | RM                | LSTM        | GRU                | CNN                | MLP                | RM                |
| Train. Acc.           | 0.89                | 0.96                       | 0.97               | 0.80               | 0.48              | 0.83        | 0.97               | 0.98               | 0.68               | 0.33              |
| Val. Acc.             | 0.76                | 0.93                       | 0.82               | 0.77               | 0.48              | 0.70        | 0.82               | 0.71               | 0.65               | 0.35              |
| Test Acc.             | 0.92                | 0.95                       | 0.84               | 0.80               | 0.49              | 0.78        | 0.85               | 0.70               | 0.68               | 0.33              |
| Test F1               | 0.88                | 0.92                       | 0.71               | 0.59               | 0.33              | 0.76        | 0.85               | 0.70               | 0.67               | 0.32              |
|                       |                     |                            |                    |                    |                   |             |                    |                    |                    |                   |
|                       |                     | Se                         | mantic I           | Bible              |                   |             | ١                  | /icodi             |                    |                   |
| Metric                | LSTM                | Se<br>GRU                  | mantic I<br>CNN    | Bible<br>MLP       | RM                | LSTM        | \<br>GRU           | /icodi<br>CNN      | MLP                | RM                |
| Metric<br>Train. Acc. | <b>LSTM</b><br>0.85 |                            |                    |                    | <b>RM</b><br>0.33 | <b>LSTM</b> |                    |                    | <b>MLP</b><br>0.66 | <b>RM</b><br>0.28 |
|                       |                     | GRU                        | CNN                | MLP                |                   |             | GRU                | CNN                |                    |                   |
| Train. Acc.           | 0.85                | <b>GRU</b><br>0.93         | <b>CNN</b><br>0.99 | <b>MLP</b><br>0.68 | 0.33              | 0.73        | <b>GRU</b><br>0.81 | <b>CNN</b><br>0.83 | 0.66               | 0.28              |

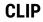

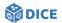

## **Comparison with SOTA**

|                            |                                   | Carcinogenesis                      |                                   |                         |
|----------------------------|-----------------------------------|-------------------------------------|-----------------------------------|-------------------------|
| Metric                     | CELOE                             | OCEL                                | ELTL                              | CLIP                    |
| Acc. ↑                     | $\textbf{0.78} \pm \textbf{0.27}$ | $\textbf{0.89} \pm \textbf{0.31}$   | $\textbf{0.58} \pm \textbf{0.46}$ | <b>0.99</b> ± 0.00      |
| F1↑                        | $\textbf{0.62} \pm \textbf{0.46}$ | _                                   | $\textbf{0.51} \pm \textbf{0.47}$ | $\textbf{0.96}*\pm0.10$ |
| Runtime (min) $\downarrow$ | $\textbf{0.93} \pm \textbf{0.94}$ | $\textbf{3.01} \pm \textbf{0.72}$   | $\textbf{0.75} \pm \textbf{0.07}$ | $\textbf{0.10}*\pm0.09$ |
| Length $\downarrow$        | $\textbf{1.69} \pm 0.89$          | $\textbf{7.81} \pm \textbf{6.88}$   | $\textbf{1.04} \pm \textbf{0.39}$ | $2.00\pm1.28$           |
|                            |                                   | Mutagenesis                         |                                   |                         |
| Metric                     | CELOE                             | OCEL                                | ELTL                              | CLIP                    |
| Acc. ↑                     | $\textbf{0.99} \pm \textbf{0.00}$ | $\textbf{0.71} \pm \textbf{0.45}$   | $\textbf{0.37} \pm \textbf{0.43}$ | <b>0.99</b> ± 0.00      |
| F1 ↑                       | $\textbf{0.81} \pm \textbf{0.35}$ | _                                   | $\textbf{0.29} \pm \textbf{0.40}$ | $0.93 * \pm 0.18$       |
| Runtime (min) $\downarrow$ | $\textbf{0.70} \pm \textbf{0.77}$ | $\textbf{2.39} \pm \textbf{0.18}$   | $\textbf{0.29} \pm \textbf{0.16}$ | 0.07*±0.05              |
| Length $\downarrow$        | $\textbf{2.79} \pm \textbf{1.17}$ | $12.63\pm7.03$                      | $1.10\pm0.81$                     | <b>2.20</b> ± 1.16      |
|                            |                                   | Semantic Bible                      |                                   |                         |
| Metric                     | CELOE                             | OCEL                                | ELTL                              | CLIP                    |
| Acc. ↑                     | $\textbf{0.99} \pm \textbf{0.02}$ | $\textbf{0.66} \pm \textbf{0.47}$   | $0.59\pm0.37$                     | <b>0.99</b> ± 0.00      |
| F1 ↑                       | $\textbf{0.97} \pm \textbf{0.10}$ | -                                   | $\textbf{0.57} \pm \textbf{0.38}$ | $0.98 \pm 0.05$         |
| Runtime (min) $\downarrow$ | $\textbf{0.47} \pm \textbf{0.80}$ | $\textbf{22.15} \pm \textbf{96.55}$ | $\textbf{0.09} \pm \textbf{0.07}$ | $0.06* \pm 0.05$        |
| Length $\downarrow$        | $\textbf{3.85} \pm \textbf{2.44}$ | $\textbf{9.54} \pm \textbf{5.73}$   | $\textbf{1.38} \pm \textbf{1.76}$ | <b>2.52</b> * ± 1.26    |
|                            |                                   | Vicodi                              |                                   |                         |
| Metric                     | CELOE                             | OCEL                                | ELTL                              | CLIP                    |
| Acc. ↑                     | $\textbf{0.29} \pm \textbf{0.44}$ | $\textbf{0.25} \pm \textbf{0.43}$   | $\textbf{0.28} \pm \textbf{0.44}$ | <b>0.99</b> *±0.00      |
| F1↑                        | $\textbf{0.25} \pm \textbf{0.44}$ | -                                   | $\textbf{0.25} \pm \textbf{0.44}$ | <b>0.97</b> *±0.09      |
| Runtime (min) $\downarrow$ | $1.30\pm0.71$                     | $\textbf{4.78} \pm \textbf{1.12}$   | $\textbf{1.81} \pm \textbf{0.46}$ | <b>0</b> .16* ± 0.12    |
| Length ↓                   | $10.79 \pm 6.30$                  | $11.54 \pm 6.00$                    | $11.14 \pm 6.11$                  | 1.68* ± 0.98            |

#### Ngonga: Scaling Machine Learning on Knowledge Graphs

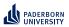

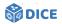

# Section 7

# Summary

Ngonga: Scaling Machine Learning on Knowledge Graphs

60/66

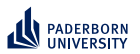

## Summary Open Questions

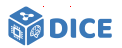

- Tensors: Variable ordering? Compressed data structure?
- RL: Reduce training costs? Hyperparameters? Embeddings?
- Evolutionary learning: Myopia? Runtime? Continuous data?

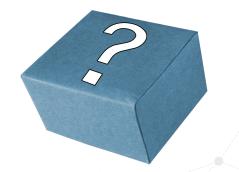

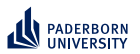

# Summary

## **Open Questions**

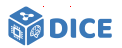

## Holy Grail

- Can the selection of representations be automated?
- LEMUR and ENEXA
- Tensors: Variable ordering? Compressed data structure?
- RL: Reduce training costs? Hyperparameters? Embeddings?
- Evolutionary learning: Myopia? Runtime? Continuous data?

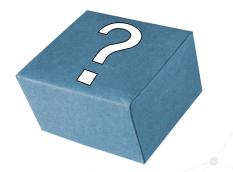

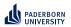

## Summary Thank You!

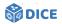

Joint works with Alexander Bigerl, Caglar Demir, Hamada Zahera, N'Dah Jean Kouagou, Nikoloas Karalis, Stefan Heindorf, Mohamed Sherif, Muhammed Saleem, and many more

# Thank You! Questions?

- https://dice-research.org
- https://twitter.com/DiceResearch
- https://twitter.com/NgongaAxel

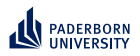

# **References I**

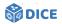

## [Barr, 1989] Barr, A. H. (1989).

The einstein summation notation: Introduction and extensions. SIGGRAPH 89 Course notes# 30 on Topics in Physically-Based Modeling, pages J1–J12.

[Bigerl et al., 2020] Bigerl, A., Conrads, F., Behning, C., Sherif, M. A., Saleem, M., and Ngonga Ngomo, A.-C. (2020). Tentris-a tensor-based triple store.

In International Semantic Web Conference, pages 56-73. Springer.

[Bigerl et al., 2022] Bigerl, A., Conrads, L., Behning, C., Saleem, M., and Ngonga Ngomo, A.-C. (2022).

Hashing the hypertrie: Space-and time-efficient indexing for sparql in tensors.

In International Semantic Web Conference, pages 57-73. Springer.

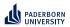

# **References II**

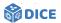

 [Bin et al., 2016] Bin, S., Bühmann, L., Lehmann, J., and Ngonga Ngomo, A.-C. (2016).
 Towards sparql-based induction for large-scale rdf data sets. In *ECAI 2016*, pages 1551–1552. IOS Press.

[Demir et al., 2021] Demir, C., Moussallem, D., Heindorf, S., and Ngomo, A.-C. N. (2021).

Convolutional hypercomplex embeddings for link prediction. In Asian Conference on Machine Learning, pages 656–671. PMLR.

[Demir and Ngonga Ngomo, 2021] Demir, C. and Ngonga Ngomo, A.-C. (2021).

Drill-deep reinforcement learning for refinement operators in *alc*. *arXiv preprint arXiv:2106.15373*.

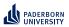

# **References III**

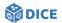

 [Heindorf et al., 2022] Heindorf, S., Blübaum, L., Düsterhus, N., Werner, T., Golani, V. N., Demir, C., and Ngonga Ngomo, A.-C. (2022).
 Evolearner: Learning description logics with evolutionary algorithms. In *Proceedings of the ACM Web Conference 2022*, pages 818–828.

## [Kahneman, 2011] Kahneman, D. (2011).

Thinking, fast and slow.

Macmillan.

[Lehmann and Hitzler, 2010] Lehmann, J. and Hitzler, P. (2010). Concept learning in description logics using refinement operators. *Machine Learning*, 78(1):203–250.

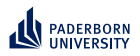

# **References IV**

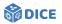

[Mao et al., 2016] Mao, H., Alizadeh, M., Menache, I., and Kandula, S. (2016).
Resource management with deep reinforcement learning.
In Proceedings of the 15th ACM workshop on hot topics in networks,

pages 50-56.

[Mnih et al., 2015] Mnih, V., Kavukcuoglu, K., Silver, D., Rusu, A. A., Veness, J., Bellemare, M. G., Graves, A., Riedmiller, M., Fidjeland, A. K., Ostrovski, G., et al. (2015).
Human-level control through deep reinforcement learning. *nature*, 518(7540):529-533.

[Schmidt-Schauß and Smolka, 1991] Schmidt-Schauß, M. and Smolka, G. (1991). Attributive concept descriptions with complements.

Artificial intelligence, 48(1):1–26.